## **Chest for Pectus Excavatum**

Siemens 16 Slice

Application Examples: evaluate thoracic bony anatomy

| Oral Contrast        | No              |
|----------------------|-----------------|
| IV Contrast / Volume | No              |
|                      |                 |
| Breath Hold          | Full Expiration |

| Technical Factors                  |                              |  |  |  |  |
|------------------------------------|------------------------------|--|--|--|--|
| Scan Type                          | Spiral                       |  |  |  |  |
| Detector Collimator                | Acq 16 x 1.2 mm              |  |  |  |  |
| kV / mAs / Rotation Time < 100 lbs | 80 kV / 30 mAs / 0.6 seconds |  |  |  |  |
| kV / mAs / Rotation Time > 100 lbs | 80 kV / 60 mAs / 0.6 seconds |  |  |  |  |
| Care Dose 4D                       | Off                          |  |  |  |  |
| Pitch                              | 1.2                          |  |  |  |  |
| Typical CTDIvol < 100 lbs          | 0.87 mGy                     |  |  |  |  |
| Typical CTDIvol > 100 lbs          | 1.74 mGy                     |  |  |  |  |

## Topogram: PA, 512 mm

| Chest   | Width / Increment | Kernel | Window      | Series Description     | Networking      |
|---------|-------------------|--------|-------------|------------------------|-----------------|
| Recon 1 | 5 x 5             | B30s   | Mediastinum | AXIAL                  | PACS            |
| Recon 2 | 3 x 3             | B70s   | Lung        | AXIAL LUNG             | PACS            |
| Recon 3 | 1.5 x 0.7         | B20s   | Mediastinum | AXIAL 1.5 x 0.7 SMOOTH | MPR / TeraRecon |

This protocol is used to assess for pectus excavatum which is a deformity of the anterior wall of the chest involving several ribs and the sternum. The abnormality produces a caved-in or sunken appearance of the chest.

Patient Position: Position patient supine with arms above head and lower legs supported.

Scan Range: Entire bony thoracic anatomy.

**Recons:** Adjust FoV to fit body contour. On recon 2, set beginning and end points to include *lungs only*.

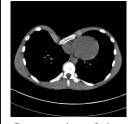

Cross section of chest with pectus excavatum

**2D Reformations:** Post processing done in 3D card.

| Series: Chest | <b>Reformat Type</b> | Width / Increment | Window      | Series Description | Networking |
|---------------|----------------------|-------------------|-------------|--------------------|------------|
| Recon 3       | Coronal MPR          | 3 x 3             | Mediastinum | COR                | PACS       |
| Recon 3       | Sagittal MPR         | 3 x 3             | Mediastinum | SAG                | PACS       |

**3D:** VR Spin. Contact La Crosse Imaging Lab.